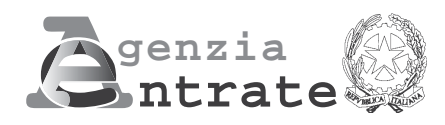

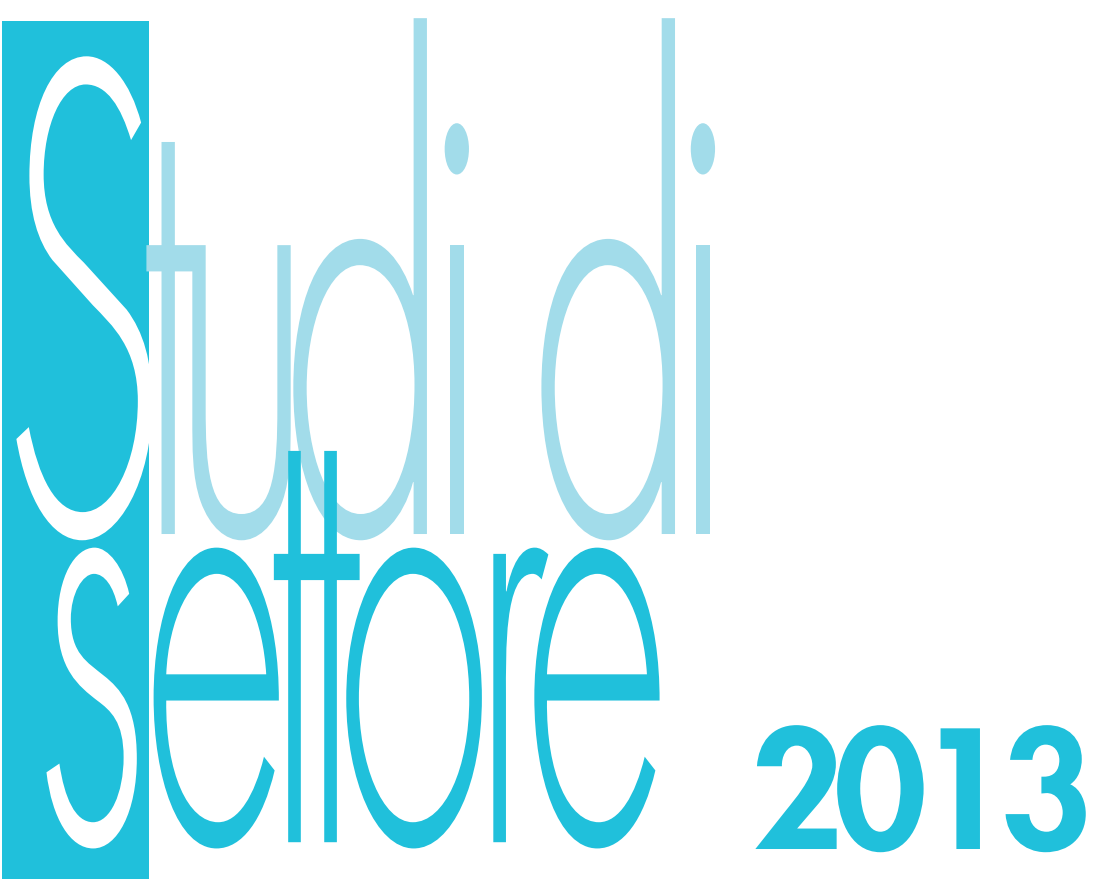

# **PERIODO D'IMPOSTA 2012 Modello per la comunicazione dei dati rilevanti ai fini dell'applicazione degli studi di settore**

# **UG92U**

**69.20.13 Servizi forniti da revisori contabili, periti, consulenti ed altri soggetti che svolgono attività in materia di amministrazione, contabilità e tributi**

# **1. GENERALITÀ**

Il modello per la comunicazione dei dati rilevanti ai fini dell'applicazione dello studio di settore UG92U deve essere compilato con riferimento al periodo d'imposta 2012 e deve essere utilizzato dai soggetti che svolgono come attività prevalente quella di **"Servizi forniti da revisori contabili, periti, consulenti ed altri soggetti che svolgono attività in materia di amministrazione, contabilità e tributi" – codice attività 69.20.13.**

Il presente modello è così composto:

- quadro A Personale addetto all'attività;
- quadro B Unità locali destinate all'esercizio dell'attività;
- quadro D Elementi specifici dell'attività;
- quadro F Elementi contabili;
- quadro X Altre informazioni rilevanti ai fini dell'applicazione degli studi di settore;
- quadro V Ulteriori dati specifici;
- quadro T Congiuntura economica.

# **ATTENZIONE**

**Nella presente "Parte specifica" sono contenute le istruzioni relative alla modalità di compilazione dello studio di settore UG92U, ad eccezione di quelle relative ai seguenti quadri:**

- **quadro A "Personale addetto all'attività";**
- **quadro F "Elementi contabili";**
- **quadro V "Ulteriori dati specifici";**
- **cui si rinvia per le relative istruzioni.**

**Per quanto riguarda le istruzioni comuni a tutti gli studi di settore, invece, si rinvia alle indicazioni fornite nelle "Istruzioni Parte generale". Tutti i documenti citati ("Istruzioni Parte generale", "Istruzioni quadro A", "Istruzioni quadro F e quadro G" e "Istruzioni quadro V") fanno parte integrante delle presenti istruzioni.**

Lo studio di settore UG92U è stato approvato con decreto ministeriale del 16 marzo 2011.

# **2. FRONTESPIZIO**

Nel frontespizio va indicato:

- in alto a destra, il codice fiscale;
- negli appositi campi, il comune e la provincia di domicilio fiscale.

# **ATTENZIONE**

Si fa presente che, nel frontespizio, vengono richieste ulteriori informazioni relative alle fattispecie previste dall'art. 10, commi 1 e 4, della legge 146 del 1998.

In particolare deve essere indicato:

## • nel **primo campo**

- il **codice 1**, se l'attività è iniziata, da parte dello stesso soggetto, entro sei mesi dalla sua cessazione, nel corso dello stesso periodo d'imposta.
- Il codice 1 dovrà essere indicato, ad esempio, nel caso in cui l'attività sia cessata il 4 marzo 2012 e nuovamente iniziata il 18 luglio 2012; – il **codice 2**, se l'attività è cessata nel periodo d'imposta in corso alla data del 31 dicembre 2011 e nuovamente iniziata, da parte dello stesso soggetto, nel periodo d'imposta 2012, e, comunque, entro sei mesi dalla sua cessazione (es. attività cessata il 4 ottobre 2011 e nuovamente iniziata il 14 febbraio 2012). Lo stesso codice dovrà essere utilizzato anche se l'attività è cessata nel periodo d'imposta in corso alla data del 31 dicembre 2012 e nuovamente iniziata, da parte dello stesso soggetto, nel periodo d'imposta 2013 e, comunque, entro sei mesi dalla sua cessazione (es. attività cessata il 15 settembre 2012 e nuovamente iniziata il 27 gennaio 2013).
- il **codice 3**, se l'attività è iniziata, nel corso del periodo d'imposta, come mera prosecuzione di attività svolte da altri soggetti. Tale fattispecie si verifica quando l'attività viene svolta, ancorché da un altro soggetto, in sostanziale continuità con la precedente, presentando il carattere della novità unicamente sotto l'aspetto formale. A titolo esemplificativo, devono comunque ritenersi "mera prosecuzione di attività svolte da altri soggetti" le seguenti situazioni di inizio di attività derivante da:
	- acquisto o affitto d'azienda;
	- successione o donazione d'azienda;
	- operazioni di trasformazione;
- operazioni di scissione e fusione d'azienda;
- il **codice 4**, se il periodo d'imposta è diverso da dodici mesi;
- il **codice 5**, se l'attività è cessata nel periodo d'imposta in corso alla data del 31 dicembre 2012 e non è stata successivamente iniziata, da parte dello stesso soggetto, entro sei mesi dalla sua cessazione. Il codice 5 dovrà essere indicato, ad esempio, nel caso in cui l'attività sia stata cessata definitivamente il 16 settembre 2012; analogamente, dovrà essere utilizzato lo stesso codice anche qualora l'attività sia stata cessata il 16 marzo 2012 e venga nuovamente iniziata, da parte dello stesso soggetto, il 21 novembre 2012.

Si precisa, inoltre, che le ipotesi di "inizio/cessazione attività" (codici 1 e 2) e di "mera prosecuzione dell'attività" (codice 3) ricorrono nel caso in cui vi sia omogeneità dell'attività rispetto a quella preesistente. Il requisito della omogeneità sussiste se le attività sono contraddistinte da un medesimo codice attività, ovvero i codici attività sono compresi nel medesimo Studio di settore;

• nel **secondo campo**, con riferimento alle ipotesi previste ai codici 1, 2, 3 e 5, il numero complessivo dei mesi durante i quali si è svolta l'attività nel corso del periodo d'imposta. Si precisa a tal fine che si considerano pari ad un mese le frazioni di esso uguali o superiori a 15 giorni. Nel caso, ad esempio, di un'attività d'impresa esercitata nel periodo di tempo compreso tra il 1° gennaio 2012 e il 14 novembre 2012, il numero di mesi da riportare nella casella in oggetto sarà pari a 10. Nell'ipotesi prevista dal codice 4 occorre, invece, indicare il numero dei mesi di durata del periodo d'imposta. Se, ad esempio, il periodo d'imposta inizia in data 1° febbraio 2012 e termina in data 31 dicembre 2012, il numero di mesi da riportare nella casella in oggetto sarà pari a 11.

### **Imprese multiattività**

Tale prospetto deve essere compilato esclusivamente dai soggetti che esercitano due o più attività d'impresa, non rientranti nel medesimo studio di settore, qualora l'importo complessivo dei ricavi dichiarati relativi alle attività non rientranti tra quelle prese in considerazione dallo studio di settore, relativo all'attività prevalente, supera il 30 per cento dell'ammontare totale dei ricavi dichiarati.

Esempio.

- Ricavi derivanti dall'attività X
- (studio UMXX) 100.000 (18%) – Ricavi derivanti dall'attività Y (studio UMXX)
- Ricavi derivanti dall'attività Z (250.000 (46%) Totale ricavi 550.000

Il contribuente, in tale ipotesi, dovrà compilare il modello dei dati rilevanti per l'applicazione dello studio di settore UMXX, con l'indicazione dei dati (contabili ed extracontabili) riferiti all'intera attività d'impresa esercitata. Nel presente prospetto, però, occorrerà indicare, al rigo 1, il codice dello studio "UMXX" e i ricavi pari a 300.000; mentre, al rigo 2, il codice studio "TDXX" e i ricavi pari a 250.000.

Nel calcolo della verifica della predetta quota del 30 per cento devono essere considerati i ricavi derivanti dalle attività dalle quali derivino aggi o ricavi fissi (indicati nel rigo 5 del prospetto). In tale rigo devono, infatti, essere indicati i ricavi delle attività per le quali si percepiscono aggi o ricavi fissi considerati per l'entità dell'aggio percepito e del ricavo al netto del prezzo corrisposto al fornitore dei beni.

#### Esempio.

– Ricavi derivanti dall'attività X

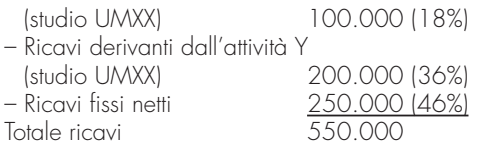

Anche in tal caso il soggetto sarà tenuto alla compilazione del prospetto.

Di seguito vengono descritte le modalità di compilazione. In particolare, indicare:

- nel **rigo 1**, il codice e i ricavi derivanti dalle attività rientranti nello studio di settore (studio prevalente) riferito al presente modello;
- nel **rigo 2**, i codici degli studi e i relativi ricavi, in ordine decrescente, derivanti dalle altre attività soggette ad altri studi di settore (studi secondari);
- nel **rigo 3**, l'ammontare dei ricavi derivanti dalle altre attività soggette a studi di settore (altri studi secondari), non rientranti nei righi 1 e 2;
- nel **rigo 4**, i ricavi derivanti dalle altre attività non soggette a studi di settore (es. parametri);
- nel **rigo 5**, i ricavi derivanti dalle attività per le quali si percepiscono aggi o ricavi fissi, al netto del prezzo corrisposto al fornitore. Si tratta, ad esempio:
- degli aggi conseguiti dai rivenditori di generi di monopolio, valori bollati e postali, marche assicurative e valori similari, indipendentemente dal regime di contabilità adottato;
- dei ricavi derivanti dalla gestione di ricevitorie totocalcio, totogol, totip, totosei; dalla vendita di schede e ricariche telefoniche, schede e ricariche prepagate per la visione di programmi pay per-view, abbonamenti, biglietti e tessere per i mezzi pubblici, viacard, tessere e biglietti per parcheggi; dalla gestione di concessionarie superenalotto, lotto;
- dei ricavi conseguiti per la vendita dei carburanti e dai rivenditori in base a contratti estimatori di giornali, di libri e di periodici anche su supporti audiovideomagnetici.

L'importo da indicare nel presente prospetto nel campo "Ricavi" è costituito dalla sommatoria dei ricavi di cui all'articolo 85, comma 1, esclusi quelli di cui alle lettere c), d), e) del testo unico delle imposte sui redditi approvato con d.P.R. 22 dicembre 1986, n. 917, degli altri proventi considerati ricavi (ad esclusione di quelli di cui all'art. 85, lett. f) del Tuir) nonché delle variazioni delle rimanenze relative ad opere forniture e servizi di durata ultrannuale (al netto di quelle valutate al costo) riferiti allo studio di settore indicato nel corrispondente campo.

Pertanto, l'importo da indicare nel campo "Ricavi" corrisponde alla descrizione degli importi previsti nei righi F01 + F02 (campo 1) – F02 (campo 2) + [F07 (campo 1) – F07 (campo2)] – [F06 (campo 1) – F06 (campo2)] del quadro F degli elementi contabili.

# **3. QUADRO A - PERSONALE ADDETTO ALL'ATTIVITÀ**

Nel quadro A sono richieste informazioni relative al personale addetto all'attività. Per quanto riguarda le istruzioni relative alla compilazione di tale quadro si rinvia al documento "Istruzioni quadro A".

# **4. -QUADRO B – UNITÀ LOCALI DESTINATE ALL'ESERCIZIO DELL'ATTIVITÀ**

Nel quadro B sono richieste informazioni relative all'unità locale che, a qualsiasi titolo, viene utilizzata per l'esercizio dell'attività. La superficie da indicare deve essere quella effettiva, indipendentemente da quanto risulta dalla licenza amministrativa. I dati da indicare sono quelli riferiti a tutte le unità locali utilizzate nel corso del periodo d'imposta, indipendentemente dalla loro esistenza alla data di chiusura del periodo d'imposta. Nel caso in cui nel corso del periodo d'imposta si sia verificata l'apertura e/o la chiusura di una o più unità locale, nelle note esplicative, contenute nella procedura applicativa GE.RI.CO., dovrà essere riportata tale informazione, con l'indicazione della data di apertura e/o di chiusura.

Per indicare i dati relativi a più unità locali è necessario compilare un apposito quadro B per ciascuna di esse.

- In particolare indicare:
- nel **rigo B00**, il numero complessivo delle unità locali utilizzate per l'esercizio dell'attività. In corrispondenza di **"Progressivo unità locale"**, attribuire all'unità locale di cui vengono indicati i dati un numero progressivo, barrando la casella corrispondente;
- nel **rigo B01**, il comune in cui è situata l'unità locale;
- nel **rigo B02**, la sigla della provincia;
- nel **rigo B03**, il canone di locazione annuo relativo all'unità locale destinata all'esercizio dell'attività, nella misura risultante dal contratto (comprese eventuali rivalutazioni e maggiorazioni), nonché le spese condominiali relative alla predetta unità;
- nel **rigo B04**, le spese addebitate all'impresa per lo svolgimento dell'attività se la struttura in cui si svolge l'attività e per la quale sta fornendo le informazioni è di terzi e l'impresa vi svolge l'attività utilizzandone i servizi e/o i mezzi. Vanno indicate in questo rigo, ad esempio, le spese periodicamente addebitate all'impresa da una società di servizi per l'affitto dei locali utilizzati per l'esercizio dell'attività, per l'utilizzo dei beni strumentali, delle utenze telefoniche e di altri servizi di cui l'impresa si avvale;
- nel **rigo B05**, le spese sostenute se la struttura in cui viene svolta l'attività è una struttura polifunzionale in cui operano più soggetti che svolgono una medesima o una diversa attività e ripartiscono tra loro una parte o la totalità delle spese sostenute per l'espletamento dell'attività (ad esempio, le spese per l'utilizzo delle unità immobiliari, per i servizi di segreteria, ecc.). Per maggiore chiarezza si riportano i seguenti esempi:
	- studio di consulenza fiscale e centro di elaborazione dati che svolgono la propria attività in una unità locale di proprietà di terzi, ripartendo le spese sostenute (locazione dell'immobile, pulizia dei locali, segretaria che presta lavoro per entrambi i professionisti, ecc.);
	- studio di consulenza fiscale e avvocato che svolgono la propria attività in un immobile di proprietà del secondo. L'avvocato (proprietario dell'immobile), al quale sono intestate le utenze telefoniche e i servizi accessori, addebita periodicamente parte delle spese sostenute allo studio fiscale (spese di locazione dell'immobile per la parte utilizzata da quest'ultimo, spese sostenute per le utenze telefoniche, per il riscaldamento, ecc.).

# **ATTENZIONE**

Le spese sostenute per la locazione e le spese condominiali relative ai locali, pattuite unitariamente ad altri servizi senza un diretto corrispettivo, qualora risultino comprese negli importi indicati nei righi B04 o B05, vanno incluse anche nell'insieme di quelle riportate nel rigo F15 del quadro F degli Elementi contabili e indicate nel rigo X03 del quadro X. Sarà in tal modo possibile rettificare tale componente di costo, relativamente alla quale è stato introdotto un apposito correttivo che viene calcolato come indicato in Appendice, secondo i chiarimenti forniti nel paragrafo 7. Qualora, invece, le spese sostenute per la locazione e le spese condominiali siano fatturate in maniera distinta non devono essere indicate in nessuno dei predetti righi;

- nei **righi B06** e **B07**, in caso di unità locale destinata esclusivamente all'esercizio dell'attività, la superficie totale, espressa in metri quadrati, dei locali utilizzati e quella destinata esclusivamente ad archivi, biblioteche e a sale riunioni;
- nel **rigo B08**, barrando l'apposita casella, se l'unità locale è utilizzata promiscuamente come abitazione e come luogo di esercizio dell'attività.

# **5. QUADRO D – ELEMENTI SPECIFICI DELL'ATTIVITÀ**

Nel quadro D sono richieste informazioni sulle concrete modalità di svolgimento dell'attività.

Per la corretta compilazione dei righi contenuti nella sezione "Modalità di espletamento dell'attività", occorre distinguere tra prestazioni "non a forfait", per le quali viene richiesta la percentuale dei ricavi conseguiti a fronte di ognuna delle diverse tipologie di prestazioni indicate, e prestazioni "a forfait", per le quali viene richiesta la percentuale dei ricavi conseguiti a fronte di una pluralità di prestazioni di natura diversa (generalmente a carattere continuativo), per ognuna delle quali non è stato determinato lo specifico compenso.

In particolare, indicare:

### **Modalità di espletamento dell'attività Prestazioni "NON A FORFAIT"**

- nei **righi** da **D01** a **D19**, per ciascuna tipologia di prestazione elencata:
- nella **prima colonna**, il numero delle prestazioni non retribuite forfetariamente, svolte nel periodo d'imposta 2012 o in periodi d'imposta precedenti, anche se non ultimate nel corso del periodo d'imposta 2012, per le quali sono stati conseguiti ricavi, anche parziali, nel periodo d'imposta 2012.

Si precisa inoltre che in questa colonna va indicato:

- nel **rigo D10**, il numero di clienti per i quali si è svolta attività di consulenza in materia contabile, fiscale e societaria;
- nel **rigo D12**, il numero di clienti per i quali si è svolta attività di consulenza aziendale, organizzativa e finanziaria;
- nel **rigo D14**, il numero di enti e società per i quali si è effettuata revisione contabile;
- nel **rigo D17**, il numero medio annuo delle unità di lavoratori per i quali vengono elaborate le buste paghe;
- nel **rigo D18**, il numero di clienti per i quali si è svolta attività di assistenza per i rapporti di lavoro e contenzioso amministrativo;
- nella **seconda colonna**, in percentuale, l'ammontare dei ricavi conseguiti a fronte delle prestazioni indicate nella prima colonna, in rapporto ai ricavi complessivamente conseguiti nel periodo d'imposta;

# **Prestazioni "A FORFAIT" - Gruppi di prestazioni erogate congiuntamente per uno stesso cliente e remunerate a forfait (c.d. "pacchetti di prestazioni")**

- nei **righi** da **D20** a **D27**, in relazione a ciascun gruppo di prestazioni elencate:
	- nella **prima colonna**, il numero dei clienti ai quali il contribuente ha fornito, nel periodo d'imposta il complesso delle prestazioni indicate nei relativi righi e per le quali ha conseguito ricavi, anche parziali, nel periodo d'imposta;
- nella **seconda colonna**, la percentuale dei ricavi derivanti dalle prestazioni indicate nella prima colonna, in rapporto ai ricavi complessivamente conseguiti nel periodo d'imposta.

Si precisa che le informazioni richieste nei righi da D20 a D27 devono essere fornite con riferimento a gruppi tipici di prestazioni che il contribuente offre alla propria clientela e per le quali pattuisce un compenso determinato forfetariamente.

Qualora il contribuente abbia fornito ai propri clienti un "pacchetto di prestazioni" che non sia esattamente riconducibile a uno di quelli individuati all'interno dei righi da D20 a D27, i dati ad esso inerenti vanno indicati in corrispondenza del gruppo di prestazioni che, tra le tipologie elencate, risulti avere caratteristiche maggiormente simili a quello realmente offerto.

Il totale delle percentuali indicate nella seconda colonna dei righi da D01 a D27 deve risultare pari a 100.

Per maggiore chiarezza si riporta il seguente esempio:

un contribuente svolge l'attività di tenuta della contabilità semplificata, redazione della dichiarazione Mod. UNICO – Persone fisiche e della dichiarazione annuale IVA nei confronti di due clienti, conseguendo dal primo un ricavo determinato a forfait pari a 230, e dal secondo un ricavo pari a 150 per la tenuta della contabilità semplificata, uno pari a 60 per la compilazione del Mod. UNICO – Persone fisiche e uno pari a 60 per la compilazione della dichiarazione IVA. I ricavi totali conseguiti sono, pertanto, pari a 500. In questo caso:

- nel **rigo D02** va indicato "1" nella prima colonna (corrispondente ad una prestazione riguardante l'attività di tenuta della contabilità semplificata, per la quale il ricavo è conseguito "non a forfait"), e "30" nella seconda colonna (corrispondente alla percentuale dei ricavi conseguiti per detta prestazione);
- nel **rigo D04** va indicato "1" nella prima colonna (corrispondente ad una prestazione riguardante la dichiarazione Mod. UNICO Persone fisiche per la quale il ricavo è conseguito "non a forfait") e "12" nella seconda colonna (corrispondente alla percentuale dei ricavi conseguiti per detta prestazione);
- nel **rigo D08** va indicato "1" nella prima colonna (corrispondente ad una prestazione riguardante la redazione della dichiarazione IVA per la quale il ricavo è conseguito "non a forfait") e "12" nella seconda colonna (corrispondente alla percentuale dei ricavi conseguiti per detta prestazione);
- nel **rigo D26** va indicato "1" nella prima colonna (corrispondente al numero di clienti ai quali l'impresa ha fornito, in maniera congiunta, le tre tipologie di prestazione pattuendo un compenso determinato forfetariamente) e "46" nella seconda colonna (corrispondente alla percentuale dei ricavi conseguiti dal predetto cliente);

# **Tipologia della clientela**

- nei **righi** da **D28** a **D36,** per ciascuna tipologia di clientela individuata, la percentuale dei ricavi conseguiti in rapporto al totale dei ricavi conseguiti.
- Il totale delle percentuali indicate nei righi da D28 a D36 deve risultare pari a 100;

# **Provenienza della clientela**

In questa sezione, con riferimento al totale dei ricavi percepiti nel periodo d'imposta, indicare:

- nel **rigo D37**, la percentuale dei ricavi derivanti da attività svolta nei confronti di clienti residenti nel territorio comunale in cui abitualmente si esercita;
- nel **rigo D38**, la percentuale dei ricavi derivanti dallo svolgimento dell'attività nei confronti di clienti residenti in altri comuni nell'ambito del territorio della provincia;
- nel **rigo D39**, la percentuale dei ricavi derivanti dallo svolgimento dell'attività nei confronti di clienti residenti in province diverse da quella in cui abitualmente si esercita, nell'ambito del territorio della regione;
- nel **rigo D40**, la percentuale dei ricavi derivanti dallo svolgimento dell'attività nei confronti di clienti residenti in regioni diverse da quella in cui abitualmente si esercita;
- nel **rigo D41**, la percentuale dei ricavi percepiti per prestazioni effettuate nei confronti di clienti residenti all'estero.
- Il totale delle percentuali indicate nei righi da D37 a D41 deve risultare pari a 100.

# **Elementi contabili specifici**

- nel **rigo D42**, l'ammontare delle spese sostenute per la manutenzione e la riparazione delle apparecchiature tecniche;
- nel **rigo D43**, l'ammontare delle spese sostenute per la manutenzione e l'aggiornamento del software;
- nel **rigo D44**, le spese sostenute per aggiornamento professionale del/i titolare/i dell'impresa e del personale;
- nel **rigo D45**, le spese sostenute per l'acquisto di materiale di cancelleria, compresa la modulistica;
- nel **rigo D46**, il valore delle autovetture, degli autocaravan, dei ciclomotori e dei motocicli utilizzati per l'esercizio dell'attività. Per la compilazione del presente rigo va considerato il valore di detti veicoli compreso nel valore dei beni strumentali indicato al rigo F29 del quadro F - Elementi contabili, tenendo conto dei criteri ivi forniti. Pertanto, ad esempio, le spese relative all'acquisto e alla locazione finanziaria delle autovetture, degli autocaravan, dei ciclomotori e dei motocicli indicati nell'art. 164, comma 1, lett. b) del TUIR si assumono nei limiti del costo fiscalmente rilevante. Per quanto riguarda gli stessi beni, acquisiti in dipendenza di contratto di locazione non finanziaria, si assume il valore normale nei limiti del costo fiscalmente rilevante per l'acquisto;
- nel rigo D47, il valore delle macchine di ufficio elettromeccaniche ed elettroniche, compresi i computer ed i sistemi telefonici ed elettronici, acquisite successivamente al 31 dicembre 2007. Si precisa che nel presente rigo non deve essere indicato il valore dei beni acquisiti in dipendenza di contratti di locazione non finanziaria;

- nel **rigo D48**, il valore delle macchine di ufficio elettromeccaniche ed elettroniche, compresi i computer ed i sistemi telefonici ed elettronici, acquisite dopo il 31 dicembre 2005 ed entro il 31 dicembre 2007. Si precisa che nel presente rigo non deve essere indicato il valore dei beni acquisiti in dipendenza di contratti di locazione non finanziaria;
- nel **rigo D49**, il valore delle macchine di ufficio elettromeccaniche ed elettroniche, compresi i computer ed i sistemi telefonici ed elettronici, acquisite entro il 31 dicembre 2005. Si precisa che nel presente rigo non deve essere indicato il valore dei beni acquisiti in dipendenza di contratti di locazione non finanziaria;

# **Numerosità dei clienti**

- nel **rigo D50**, barrando la relativa casella, se il numero dei clienti nei confronti dei quali il contribuente ha erogato prestazioni, ovvero per conto dei quali ha svolto incarichi nel corso del periodo d'imposta, è compreso tra 1 e 5;
- nel **rigo D51**, la percentuale dei ricavi conseguiti dal cliente principale in rapporto al totale dei ricavi conseguiti nel periodo d'imposta. Qualora tale percentuale non superi il 50% dei ricavi complessivi, il rigo non va compilato;

# **Altri elementi specifici**

- nel **rigo D52**, l'ammontare complessivo delle spese sostenute per consulenza e altri servizi forniti da terzi;
- nel **rigo D53**, barrando la relativa casella, se il contribuente possiede partecipazioni in società di servizi cui è affidata la gestione contabile della clientela dell'impresa (o parte di essa);
- nel **rigo D54**, la percentuale dei ricavi derivanti da prestazioni rese nei confronti di clienti, professionisti del settore, in rapporto ai ricavi complessivi;
- nel **rigo D55**, barrando la relativa casella, se il contribuente ha stipulato convenzioni con associazioni di imprenditori, ovvero con albi o ordini professionali;
- nel **rigo D56**, barrando la relativa casella, se il contribuente ha stipulato convenzioni con Centri di Assistenza Fiscale (CAF).

# **6. QUADRO F – ELEMENTI CONTABILI**

Nel quadro F devono essere indicati gli elementi contabili necessari per l'applicazione dello studio di settore. Per quanto riguarda le istruzioni relative alla compilazione del presente quadro, si rinvia al documento "Istruzioni quadro F e quadro G".

# **7. QUADRO X – ALTRE INFORMAZIONI RILEVANTI AI FINI DELL'APPLICAZIONE DEGLI STUDI DI SETTORE**

Nel quadro X è prevista l'indicazione di ulteriori informazioni rilevanti ai fini dell'applicazione dello studio di settore.

In particolare, i contribuenti che non risultano congrui alle risultanze degli studi di settore possono, se in possesso dei necessari requisiti, rettificare il peso di alcune variabili.

Ad esempio, la variabile "Spese per le prestazioni di lavoro degli apprendisti" viene utilizzata, ai fini della stima operata dagli studi di settore, non in misura pari al valore contabile indicato nel quadro F relativo agli Elementi contabili, ma per il minor importo che risulta dall'applicazione del correttivo, calcolato con le modalità indicate nella tabella n. 1.

Si fa presente che i dati contabili, presi a base per il calcolo delle riduzioni, devono essere indicati tenendo conto delle eventuali variazioni fiscali determinate dall'applicazione delle disposizioni tributarie.

# **ATTENZIONE**

Anche nell'ipotesi in cui è prevista l'applicazione di correttivi, le informazioni richieste nei quadri degli elementi contabili devono essere fornite indicando gli importi al lordo delle eventuali riduzioni dovute ai correttivi stessi.

Ad esempio, in presenza di spese per apprendisti pari a euro 10.329,14 e di spese per lavoro dipendente pari a euro 25.822,86, nel rigo F19 del quadro degli Elementi contabili ("Spese per lavoro dipendente e per altre prestazioni diverse da lavoro dipendente afferenti l'attività dell'impresa") andrà indicato l'importo complessivo, pari a euro 36.152,00 (al lordo, quindi, della riduzione spettante a seguito dell'applicazione del correttivo per gli apprendisti). In relazione all'applicazione di tale correttivo relativo agli apprendisti si fa presente che il software GE.RI.CO. dispone di una funzionalità di ausilio per il calcolo del dato da indicare nel rigo X02.

I contribuenti devono indicare:

- nel **rigo X01**, l'ammontare totale delle spese sostenute per il lavoro prestato dagli apprendisti;
- nel **rigo X02**, l'importo determinato applicando all'ammontare delle spese sostenute per il lavoro prestato dagli apprendisti, indicato al rigo X01, la formula indicata nella tabella n. 1;
- nel **rigo X03**, la spesa sostenuta per la locazione e le spese condominiali relative ai locali utilizzati per l'esercizio dell'attività, corrisposte a società di servizi o sostenute per l'utilizzo di strutture polifunzionali, pattuite unitariamente ad altri servizi senza un diretto corrispettivo, eventualmente comprese negli importi indicati nei righi B04 o B05 del quadro B. Le predette spese devono essere indicate in questo rigo solo nel caso in cui risultino già indicate nel rigo F15 – "Costo per la produzione di servizi" del quadro F degli Elementi contabili.

# **8. QUADRO V – ULTERIORI DATI SPECIFICI**

Nel quadro V sono richieste informazioni relative alle modalità applicative degli studi nei confronti di determinate tipologie di soggetti, previste dal DM 11 febbraio 2008, come modificato, da ultimo, dall'articolo 6 del DM 28 dicembre 2012. Per quanto riguarda le istruzioni relative alla compilazione di tale quadro si rinvia al documento "Istruzioni quadro V".

## **9. QUADRO T – CONGIUNTURA ECONOMICA**

Nel quadro T è prevista l'indicazione di ulteriori informazioni necessarie ad adeguare le risultanze dello studio di settore alla situazione di crisi economica.

### **ATTENZIONE**

**I soggetti che nel periodo d'imposta in corso alla data del 31 dicembre 2011 o nei precedenti, hanno cessato di avvalersi del regime dei contribuenti "minimi", previsto dai commi da 96 a 117 dell'articolo 1 della legge 24 dicembre 2007, n. 244, devono fare attenzione a fornire i dati contabili da indicare nel presente quadro, e non devono tenere conto degli effetti derivanti dal principio di cassa, applicato nei periodi di imposta precedenti e correlato al citato regime. A tal fine, ad esempio, il valore delle esistenze iniziali e delle rimanenze finali, da indicare nel presente quadro, dovrà essere determinato in relazione alle merci che erano effettivamente giacenti nel magazzino, anche se i relativi costi, sulla base delle disposizioni previste dal regime dei "minimi", erano stati dedotti integralmente nel periodo di imposta di acquisto. Tali voci dovranno essere indicate al netto dell'IVA esposta in fattura. Per un approfondimento si rinvia ai chiarimenti indicati nelle "Istruzioni Parte generale", punto 4.2.**

In particolare, indicare:

- nel **rigo T01**, le esistenze iniziali relative a merci, prodotti finiti, materie prime e sussidiarie, semilavorati e ai servizi non di durata ultrannuale (escluse quelle relative a prodotti soggetti ad aggio o ricavo fisso), relative ai due precedenti periodi d'imposta riportando, nella **prima colonna**, quelle indicate nel rigo F12 del modello studi di settore allegato alla dichiarazione UNICO 2011 (p.i. 2010), e, nella **seconda colonna**, quelle indicate nel rigo F12 del modello studi di settore allegato alla dichiarazione UNICO 2012 (p.i. 2011);
- nel **rigo T02**, le esistenze iniziali relative ad opere, forniture e servizi di durata ultrannuale di cui all'art. 93, comma 5, del TUIR, relative ai due precedenti periodi d'imposta riportando, nella **prima colonna**, quelle indicate nel rigo F06 (campo 2) del modello studi di settore allegato alla dichiarazione UNICO 2011 (p.i. 2010), e, nella **seconda colonna**, quelle indicate nel rigo F06 (campo 2) del modello studi di settore allegato alla dichiarazione UNICO 2012 (p.i. 2011);
- nel **rigo T03**, le rimanenze finali relative a merci, prodotti finiti, materie prime e sussidiarie, semilavorati e ai servizi non di durata ultrannuale (escluse quelle relative a prodotti soggetti ad aggio o ricavo fisso), relative ai due precedenti periodi d'imposta riportando, nella **prima colonna**, quelle indicate nel rigo F13 del modello studi di settore allegato alla dichiarazione UNICO 2011 (p.i. 2010), e, nella **seconda colonna**, quelle indicate nel rigo F13 del modello studi di settore allegato alla dichiarazione UNICO 2012 (p.i. 2011);
- nel **rigo T04**, le rimanenze finali relative ad opere, forniture e servizi di durata ultrannuale di cui all'art. 93, comma 5, del TUIR, relative ai due precedenti periodi d'imposta riportando, nella **prima colonna**, quelle indicate nel rigo F07 (campo 2) del modello studi di settore allegato alla dichiarazione UNICO 2011 (p.i. 2010), e, nella **seconda colonna**, quelle indicate nel rigo F07 (campo 2) del modello studi di settore allegato alla dichiarazione UNICO 2012 (p.i. 2011);
- nel **rigo T05**, i costi per l'acquisto di materie prime, sussidiarie, semilavorati e merci (esclusi quelli relativi a prodotti soggetti ad aggio o ricavo fisso), relativi ai due precedenti periodi d'imposta riportando, nella **prima colonna**, quelli indicati nel rigo F14 del modello studi di settore allegato alla dichiarazione UNICO 2011 (p.i. 2010), e, nella **seconda colonna**, quelli indicati nel rigo F14 del modello studi di settore allegato alla dichiarazione UNICO 2012 (p.i. 2011);
- nel **rigo T06**, il costo per la produzione di servizi, relativo ai due precedenti periodi d'imposta, riportando, nella **prima colonna**, quello indicato nel rigo F15 del modello studi di settore allegato alla dichiarazione UNICO 2011 (p.i. 2010), e, nella **seconda colonna**, quello indicato nel rigo F15 del modello studi di settore allegato alla dichiarazione UNICO 2012 (p.i. 2011);
- nel **rigo T07**, le spese per acquisti di servizi relative ai due precedenti periodi d'imposta, riportando, nella **prima colonna**, quelle indicate nel rigo F16 (campo 1) del modello studi di settore allegato alla dichiarazione UNICO 2011 (p.i. 2010), e, nella **seconda colonna**, quelle indicate nel rigo F16 (campo 1) del modello studi di settore allegato alla dichiarazione UNICO 2012 (p.i. 2011);
- nel **rigo T08**, gli altri costi per servizi relativi ai due precedenti periodi d'imposta, riportando, nella **prima colonna**, quelli indicati nel rigo F17 del modello studi di settore allegato alla dichiarazione UNICO 2011 (p.i. 2010), e, nella **seconda colonna**, quelli indicati nel rigo F17 del modello studi di settore allegato alla dichiarazione UNICO 2012 (p.i. 2011).

# **TABELLA 1 - Apprendisti**

La formula di riduzione dell'importo delle spese per il lavoro prestato dagli apprendisti è la seguente:

#### **% app = 30% x [(TriTot - Tri1)/TriTot + (TriTot - Tri12)/TriTot]/2**

dove:<br>**%app %app** è la percentuale di riduzione delle spese per il lavoro prestato dagli apprendisti; **TriTot** è pari al numero di trimestri della durata

- del contratto di apprendistato; **Tri1** è pari al numero di trimestri di apprendistato complessivamente effettuati alla data di
- inizio del periodo d'imposta (Tri1 vale zero in caso di inizio del contratto di apprendistato nel corso del periodo d'imposta);
- **Tri12** è pari al numero di trimestri di apprendistato complessivamente effettuati alla data di fine del periodo d'imposta (Tri12 sarà pari a Tri-Tot in caso di fine del contratto di apprendistato nel corso del periodo d'imposta).

#### **ESEMPIO 1**

Un artigiano, con periodo d'imposta coincidente con l'anno solare, ha un apprendista con un contratto di 1 anno e mezzo iniziato in data 1/12/2011 in relazione al quale sostiene una spesa per lavoro dipendente pari a euro 10.329,14.Pertanto si avrà:

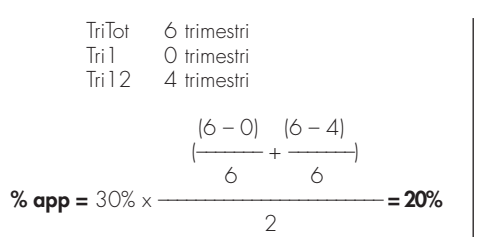

La spesa per il lavoro dell'apprendista da utilizzare nella stima del ricavo sarà pari a euro 8.263,31.

#### **ESEMPIO 2**

Un artigiano, con periodo d'imposta coincidente con l'anno solare, ha un apprendista con un contratto di 3 anni e mezzo iniziato in data 1/8/2010 in relazione al quale sostiene una spesa per lavoro dipendente pari a euro 10.329,14. Pertanto si avrà:

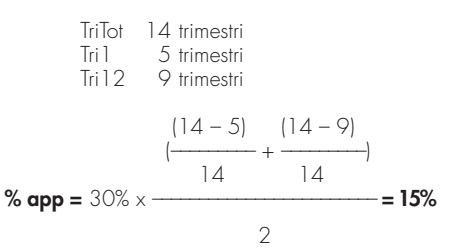

La spesa per il lavoro dell'apprendista da utilizzare nella stima del ricavo sarà pari a euro 8.779,77.

### **ESEMPIO 3**

Un artigiano, con periodo d'imposta coincidente con l'anno solare, ha un apprendista con un contratto di 5 anni iniziato in data 1/5/2012 in relazione al quale sostiene una spesa per lavoro dipendente pari a euro 10.329,14. Pertanto si avrà:

Trifot 20 trimestri  
\nTri 0 trimestri  
\nTri 2 2 trimestri  
\n
$$
\frac{(20-0)}{20} + \frac{(20-2)}{20}
$$
\n**% app = 30% ×**

La spesa per il lavoro dell'apprendista da utilizzare nella stima del ricavo sarà pari a euro 7.385,33.

Tale correttivo opera in modo decrescente rispetto al periodo di apprendistato complessivamente effettuato, in modo da tener conto del progressivo aumento della qualificazione professionale.

**Pertanto, minore è il periodo di apprendistato svolto, maggiore sarà la percentuale di riduzione applicata.**

# **ESEMPIO DI APPLICAZIONE: DURATA DEL CONTRATTO DI APPRENDISTATO 6 TRIMESTRI E PERIODO D'IMPOSTA COINCIDENTE CON L'ANNO SOLARE**

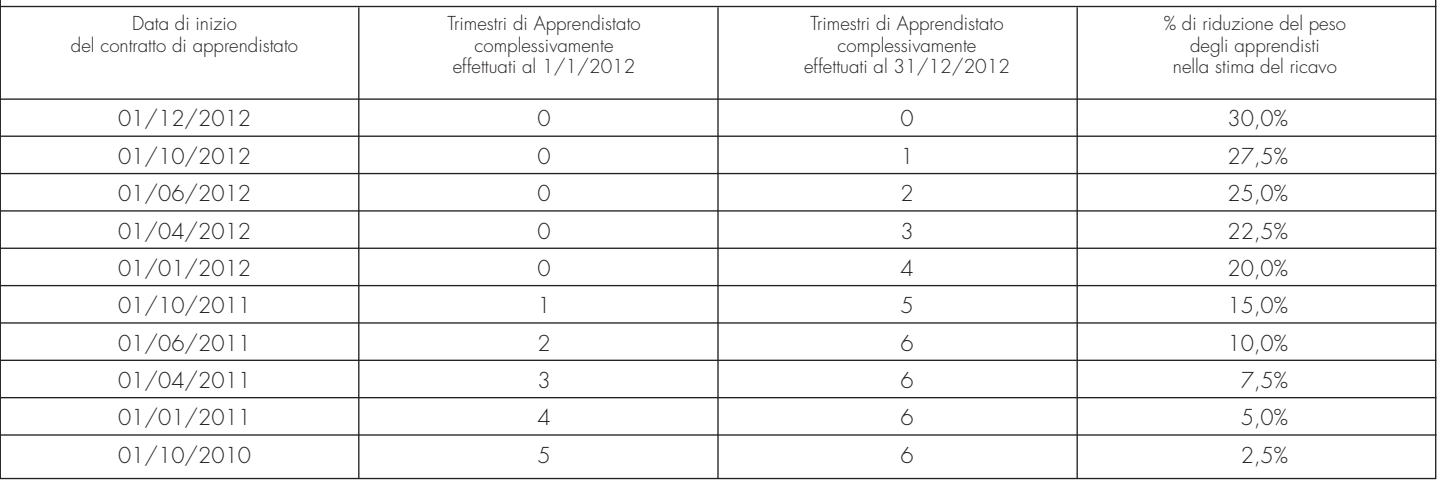

# **SPESE E COSTI SOSTENUTI PER UTILIZZO DI SERVIZI DI TERZI E DI STRUTTURE POLIFUNZIONALI**

Il software GE.RI.CO. applica automaticamente un correttivo alla voce "Costo per la produzione di servizi" mediante la riduzione delle voci "Spese per l'utilizzo di servizi di terzi" e "Costi sostenuti per strutture polifunzionali", secondo i seguenti criteri:

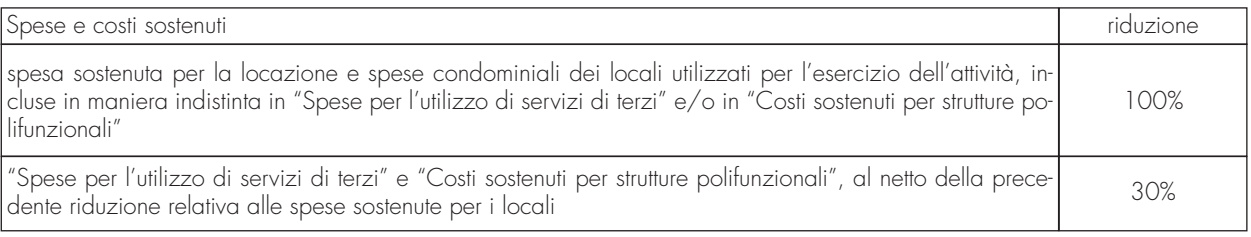

# **ESEMPIO:**

Un contribuente contabilizza alla voce "Costo per la produzione di servizi" un importo di euro 20.658,27 per spese per l'utilizzo di servizi di terzi, in cui sono incluse spese per la locazione e spese condominiali dei locali, pari a euro 5.164,57.

# **La riduzione calcolata da GE.RI.CO. sulle spese per l'utilizzo di servizi di terzi sarà pari a:**

5.164,57 + il 30% di (20.658,27 – 5.164,57) = 9.812,68 euro come riportato nel seguente schema:

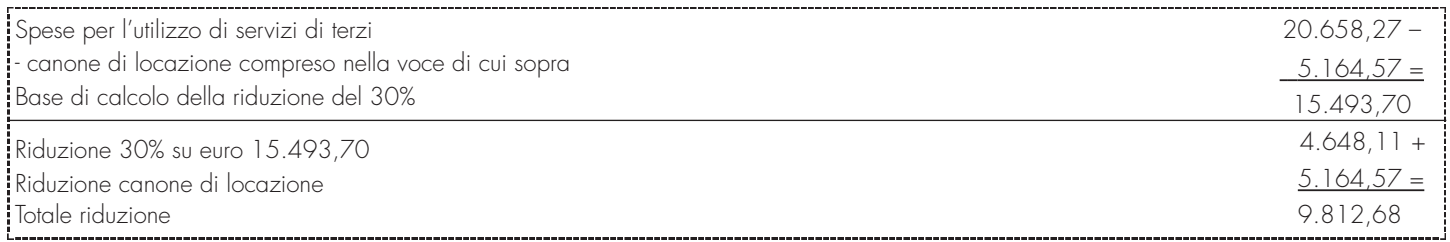

Il **"Costo per la produzione di servizi"** utilizzato dal software GE.RI.CO. nella stima dei ricavi sarà, pertanto, pari a:

20.658,27 – 9.812,68 = 10.845,59 euro

# **I dati necessari per fruire della predetta riduzione sono indicati:**

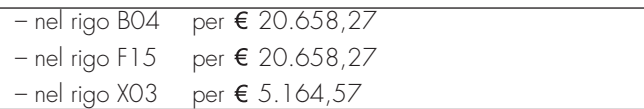